```
Prof. Dr. FranzInstitut für Angewandte Informationsverarbeitung
                                                  12. Juni 2008
Christoph Ott
     h Ott Blatt 7
```
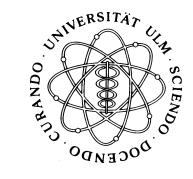

# Einführung indie Programmierung(SS 2008)

Abgabetermin: 19. Juni <sup>2008</sup>

#### 1Arrays & Methoden

Mit Arrays kann man eine ganze Menge machen. Damit man nicht für jeden Array, den man einlesen, ausgeben, sortieren, etc. möchte den Code wieder komplett neu schreiben (bzw. kopieren) muss, sind hier Methoden besonders ges hi
kt.

Auf diesem Übungsblatt sollt Ihr Euren Notenspiegel in einem Array speichern und dann vers
hiedene Methoden für diesen Array aufrufen.

# 1.1 Kleine S
hleife zum Einlesen der Matrikelnummer (2P)

Schreibt eine kleine Schleife, die so lange die Matrikelnummer eines Studenten einliest und in einer geeigneten Variablen speichert bis der Benutzer irgendetwas eingibt, das nicht als Matrikelnummer interpretiert werden kann (also keine ganze Zahl ist). Auf dem Bilds
hirm kann das etwa folgendermaÿen aussehen:

Geben Sie bitte Ihre Matrikelnummer ein! 123456

Geben Sie bitte Ihre Matrikelnummer ein! 654321

Geben Sie bitte Ihre Matrikelnummer ein! s
hokofondue

Hinweis: Sollte jemand an dieser S
hleife s
heitern, so möge er/sie do
h die folgenden Teilaufgaben einfa
h ohne der S
hleife bearbeiten.

## 1.2 Einlesen der Noten und Ausgeben des Notenspiegels (2P)

Für jede <sup>g</sup>ültige Matrikelnummer soll nun na
h der Anzahl bereits absolvierter Prüfungen gefragt werden und ein Array von dieser Größe angelegt werden. Dieser (noch leere) Array  $\,$ soll nun einer Methode  $\,readArray$  übergeben, die den Benutzer nach seinen bisherigen Noten fragt und den Array füllt. Danach soll im Hauptprogramm eine Methode *printArray* aufgerufen<br>Literatur werden, der der gefüllte Array übergeben wird und die diesen elementweise ausgibt. Auf demBildschirm kann das etwa folgendermaßen aussehen:<br>.

Geben Sie bitte Ihre Matrikelnummer ein! 123456 Wieviele Pruefungen hab Sie bereits absolviert? 4

Geben Sie bitte Ihre Noten ein und bestaetigen Sie jeweils mit Return! Note 1: 2.0 Note 2: 3.3 Note 3: 1.7 Note 4: 2.3 Notenspiegel:Note 1: 2.0 Note 2: 3.3

Note 3: 1.7 Note 4: 2.3

Geben Sie bitte Ihre Matrikelnummer ein! karni
kelzue
hterverein

Tipp: Bei der Bearbeitung dieser Teilaufgabe kann die Beispielaufgabe aus der Vorlesung *[RA.java](http://www.mathematik.uni-ulm.de/sai/ss08/prog/uebungen/blatt7/bsp/RA.java)* hilfreich sein.

## 1.3 Su
hen na
h bester und s
hle
htester Note (2P)

Nun soll Euer Programm um zwei weitere Methoden erweitert werden. Die erste dieser Methoden soll den Array durchlaufen und das kleinste Element (also die beste Note) an das Hauptprogramm zurü
kliefern, das diese dann ausgeben soll. Die zweite Methode soll das selbe mit dem größten Element, also der schlechtesten Note, tun. Auf dem Bildschirm kann das etwa<br>Cl folgendermaÿen aussehen:

Geben Sie bitte Ihre Matrikelnummer ein! 123456 Wieviele Pruefungen hab Sie bereits absolviert? 3

Geben Sie bitte Ihre Noten ein und bestaetigen Sie jeweils mit Return! Note 1: 2.0 Note 2: 1.3 Note 3: 2.7

Notenspiegel:

Note 1: 2.0 Note 2: 1.3 Note 3: 2.7

Beste Note: 1.3

S
hle
hteste Note: 2.7

Geben Sie bitte Ihre Matrikelnummer ein! 3.1415

### 1.4 Bilden des Notendurchschnitts (2P)

Jetzt kommen wieder zwei Methoden hinzu. Die erste der beiden soll den Notdendur
hs
hnitt der absolvierten Prüfungen berechnen. Dazu soll die Methode den Array entgegennehmen, ihn durchlaufen und den Notendurchschnitt zurückgeben. Die zweite Methode soll einen gewichteten Notendurchschnitt bilden, der jede Note mit der Anzahl an Leistungspunkten, die es für dieses Modul gibt, multipliziert und anschließend durch die Summe an Leistungspunkten dividiert. Dazu müsst Ihr natürlich in der Methode *weighted* $A$ *verage* zuerst die Leistungspunte jeder Prüfung abfragen. Auf dem Bildschirm kann das etwa folgendermaßen aussehen:<br>.

Geben Sie bitte Ihre Matrikelnummer ein! 123456 Wieviele Pruefungen hab Sie bereits absolviert? 3Geben Sie bitte Ihre Noten ein und bestaetigen Sie jeweils mit Return! Note 1: <sup>1</sup> Note 2: <sup>2</sup> Note 3: <sup>2</sup> Notenspiegel:Note 1: 1.0 Note 2: 2.0 Note 3: 2.0 Beste Note: 1.0 S
hle
hteste Note: 2.0 Durchschnitt: 1.6 Geben Sie bitte die Leistungspunkte der einzelnen Noten ein und bestaetigen Sie jeweils mit Return! Note 1: 1.0, LP: <sup>4</sup> Note 2: 2.0, LP: <sup>2</sup> Note 3: 2.0, LP: <sup>2</sup> Geben Sie bitte Ihre Noten ein und bestaetigen Sie jeweils mit Return! Note 1: 3.7 Note 2: 1.3 Note 3: <sup>2</sup> Note 4: <sup>5</sup> Note 5: 2.7 Notenspiegel:Note 1: 3.7 Note 2: 1.3 Note 3: 2.0 Note 4: 5.0 Note 5: 2.7 Beste Note: 1.3 S
hle
hteste Note: 5.0 Durchschnitt: 2.9 Geben Sie bitte die Leistungspunkte der einzelnen Noten ein und bestaetigen Sie jeweils Note 1: 3.7, LP: <sup>4</sup> Note 2: 1.3, LP: <sup>2</sup> Note 3: 2.0, LP: <sup>6</sup> Note 4: 5.0, LP: <sup>6</sup>

#### Gewi
hteter Dur
hs
hnitt: 1.5

Geben Sie bitte Ihre Matrikelnummer ein! feuerstein

Sowohl Durchschnitt als auch gewichteter Durchschnitt können natürlich beliebig viele Nachkommastellen besitzen. Bitte beachtet beim Formatieren, dass Notendurchschnitte niemals ge-<br>rundet, sondern immer abges
hnitten werden.

### 1.5 Noten als Text (2P)

Im Zeugnis ers
heinen die Noten oft auf ganze Noten gerundet und als Text. S
hreibt eine Methode die den Noten-Array entgegennimmt, dann jede Note auf eine ganze Zahl rundet und ihr den entsprechenden Noten-Text ("sehr gut", "gut", "befriedigend", "ausreichend" oder ungenügend) zuweist. Der mit den Noten-Texten gefüllte Array soll zum S
hluss augegeben werden. Auf dem Bildschirm kann das etwa folgendermaßen aussehen:<br>.

Geben Sie bitte Ihre Matrikelnummer ein! 123456 Wieviele Pruefungen hab Sie bereits absolviert? 5

Note 5: 2.7, LP: <sup>2</sup> Gewi
hteter Dur
hs
hnitt: 3.1

Notenspiegel: Note 1: ausrei
hend Note 2: sehr gu<sup>t</sup> Note 3: gu<sup>t</sup> Note 4: ungenuegen<sup>d</sup> Note 5: befriedigend

Geben Sie bitte Ihre Matrikelnummer ein! true

Ein paar Tipps hierzu:

- $\bullet$  Mit  $\mathit{Math.room}(l)$  könnt Ihr eine Zahl runden. Allerdings muss die Zahl die in den runden Klammern angegeben werden muss vom Typ *float s*ein. Deshalb müsst Ihr an dieser Stelle<br>F Eure *double* explizit nach *float* konvertieren.
- Da Ihr in einem double-Array keine Strings speichern könnt, werdet Ihr wohl nicht darum herum kommen in Eurer Methode einen zweiten Array (von Strings) anzulegen und diesen dann an das Hauptprogramm zurü
kzugeben.
- $\bullet$  Zur Zuweisung der gerundeten Zahl an den Noten-Text empfiehlt sich wieder eine  $switch$ Anweisung.

Viel Erfolg!